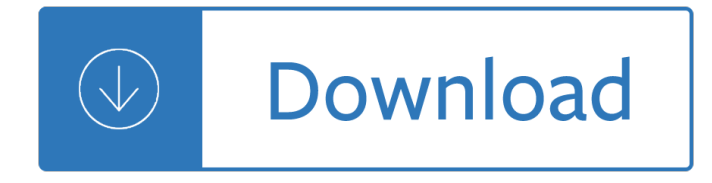

#### **construction cost estimator excel pdf**

Construction Cost Estimation Background and Purpose . Construction cost estimating is the process of forecasting the cost of building a physical structure.

## **Construction Cost Estimating: Basics and Beyond |Smartsheet**

By combining traditional estimating methods with BIM 3D, 2D and GIS. CostOS is a powerful cost estimating software which allows you to be more efficient, more accurate and win more profitable work.

## **Cost Estimating Software - CostOS - Nomitech**

There are many ways to examine Construction Job Cost Codes, but before you discuss them, you must first determine what type of contractor you are. That effort will help you better manage the budget to actual analysis of Job Cost.

#### **Construction Job Cost Code Samples - AskTheEstimator.com**

We are specialize in providing take-off/estimating services for construction and engineering firms at various stages throughout the construction process. We provide services for Design Build Projects, Commercial Construction, Residential Home Construction with detailed quantity takeoffs and pricing ...

#### **Construction Estimating service | Construction Cost**

Classic Job Estimate Sheet facilitates contractor, sub-contractor and construction cost estimator for producing a brief estimate to a client for the services.

## **Classic Job Estimate Sheet for Contractors - Cost Estimating**

Factory Shed Construction Cost India. The Best Factory Shed Construction Cost India Free Download PDF And Video. Get Factory Shed Construction Cost India: You are here.Home Woodworking Project Plans. Free search access too and organized database of free woodworking plans.....

## **28+ Best DIY Factory Shed Construction Cost India Free PDF**

© 2014 Aspen Technology, Inc. All rights reserved | 7 How Aspen Capital Cost Estimator Works Uses built-in, industry-standard mechanical and construction

#### **Aspen Capital Cost Estimator Overview**

Sigma makes it easy to move items from your database (or Excel) to your estimate and vice versa, with simple and familiar drag and drop. Reuse your data from past estimates, price databases or suppliers.

## **Construction Estimating. Feels like Excel - Performs like**

House Construction Project Plan. The Best House Construction Project Plan Free Download PDF And Video. Get House Construction Project Plan: The Internets Original and Largest free woodworking plans and projects links database.Free Access. Updated daily.... Search For House Construction Project Plan. House Construction Project Plan

## **54+ Best DIY House Construction Project Plan Free PDF**

This is a blank quote estimate for a roofing project where you have designated boxes for the quote, your & customers information, mention of the job & salesperson and description of each aspect of the project.

# **12+ Roofing Estimate Templates - PDF, DOC | Free & Premium**

BIM and Cost Estimating 5 They will still work closely with cost estimators on large projects, but by using Success Estimator internally Oculus can quickly develop cost baselines for their Revit projects and

## **BIM and Cost Estimating - images.autodesk.com**

PMBOK Tendering and Estimating document templates for Construction. Download ready to use tender forms, schedules, qualification, analysis and report templates in Word and Excel

#### **Estimating / Tendering | Construction Templates**

Frequently Asked Questions Is there a discounted version for student or classroom use? Yes, we have created a discounted dataset appropriate for a variety of projects using costs from the year 2011. While it is a great collection for students and teachers to use in the classroom, professionals should use a tiered option to access accurate, up-to-date construction costs.

#### **Construction Estimating Software - rsmeans.com**

Save Time & Money. We are proven to save our clients thousands of dollars over the average cost of an in-house estimator. We accurately quantify the full scope of your project with great attention to detail, accuracy, and proficiency.

## **SiteWork Estimating | HeavyBid Implementation and Training**

We specialise in providing timely, cost-effective estimates for Electrical and Mechanical companies both in the UK and Worldwide. If you demand accuracy and an exceptionally high standard in quality service from a company you can rely on and trust then we are ready to partner with you.

#### **Electrical Estimating, Mechanical Estimating & Cost**

Benefits for the Estimator: Provide an estimating tool that provides an array of functional capabilities: •Automated Cost Escalation •Global Edits and Update Features •Application of Learning Curves •Complexity & Productivity Factors •Cost Trade-Off 4 •Cost Risk Analysis •Return Cost Data Analysis  $\hat{a} \in \emptyset$ User Documentation of Cost Estimate  $\hat{a} \in \emptyset$ Tracking of Estimate Sources and Changes

## **An Estimating System For New Construction & Ship Repair**

Alfred State construction management program focuses on both commercial building and heavy civil construction. Using real plans and specifications for real construction projects in NY, students complete the same tasks they will their first years of their career in our labs.

## **Construction Management | Alfred State**

Everything you ever wanted in a Natural Estimating Platform. Cubit delivers a unique and natural solution for estimating building and construction projects. By combining estimating and takeoff in one seamless software package, it will save you lots of time and money, plus its ease of use means after an hour of training you $\hat{a} \in \mathbb{M}$ ll be up and running.

## **Cubit - The Natural Estimator - Estimating Software**

Construction management document templates (PMBOK approved).. We sell the most affordable project management templates for the Construction Industry. The document forms or templates provided here are preconfirgured (ready for use) for Word, Excel, Powerpoint and PDF, complete with formulas and layouts.

## **Construction Document Templates Store**

Example of a cost spreadsheet for Easy-Pro Builders Estimator. Easy-Pro Builders Estimator is a construction-focused spreadsheet tool that operates on the Apache OpenOffice spreadsheet Calc. It works on Linux and Windows OS, and is also compatible with Microsoft Excel and Mac OS 10.6 and newer.

## **5 Free Construction Estimating & Takeoff Products Perfect**

RTC . RTC is a comprehensive software that aims to professionally facilitate and simplify the process of cost

estimating construction projects.. Traditionally, Project estimation is a lengthy time consuming process and subject to errors and thus requires lots of controls and reviews.

## **Green Field Trading**

Property Evaluator is the most powerful real estate investment analysis software for the iPad and iPhone. After entering some information about the property, you can view performance projections that help you do a true apples-to-apples comparison between properties.

## **Real Estate Tools**

Earthwork takeoff and costing is dramatically different than vertical construction estimates. As such, earthwork and site work estimators require a very different set of cost estimate tools. The primary challenge in earthwork is the takeoff process, rather than the actual estimate process. During ...

## **Best Earthworks Estimating Software - 2019 Reviews**

e2Value® offers an easy-to-use estimator that can accurately calculate replacement costs and actual cash value for virtually any commercial structure, from smaller retail shops to larger, more complex facilities such as hospitals, warehouses, schools and manufacturing centers.

## **Commercial - e2value**

What Is Construction Bidding? A construction bid is the process of providing a potential customer with a proposal to build or manage the building of a structure.

## **The Master Guide to Construction Bidding | Smartsheet**

4 Pieces of Heavy Equipment That Make Building a Home Easy. from our home building library. There are all sorts of tools that can prove to be beneficial when you're on a construction site.

## **Home Building - Home Construction Center**

PLAN A D D 1 COST ESTIMATE D DETAILS Cost estimates for construction of recommendations were developed to complement the Plan. They were developed by identifying pay

## **D COST ESTIMATE DETAILS - INCOG**

BCIT's Certificate in Construction Estimating will supply industry with graduates who can work as junior to intermediate estimators in building and civil construction firms.

# **BCIT : : Construction Estimating: Part-time, Certificate**

Residential Building Construction AA or AS Degree and/or Certificate of Achievement. The curriculum in Residential Building Construction prepares students for entry-level building construction positions, such as carpenter, electrician, plumber and estimator.

# **Construction and Energy Technology < Sierra College**

The Preliminary Review for land development is the most cost effective way to proactively assess design, construction, and code requirement questions or concerns prior to development permit submittals.

On writing a memoir of the craft stephen king Dreamers never sleep Qi the second book of general ignorance the discreetly plumper edition

Theredcirclemylifeinnavysealsnipercorpsandhowitrainedamericasdeadliestmarksmenbrandonwebb Solutionstoaccompanycrandalldahlandlardneranintroductionofthemechanicssolidsthomasj Thevaisesikasutrasofkanadawiththecommentaryofsankaramisraandextractsfromtheglossof How to pass verbal reasoning tests tests involving missing words word links word swap hidden sentences and verbal logical reasoning Read unlimited books online cita en la cima raimon samso book Capitanes y reyes a taylor caldwell Case of the spurious spinster Solomon islands mysteries accounts of giants and ufos in the solomon islands Interviewing theories techniques and practices 5th edition Solid state electronic devices ben g streetman Danielle steel the kiss Aspen pittman the tube amp book 4d56 engine wiring diagram Adobe framemaker 9 classroom in a book Yamaha banshee repair manual free download

Sayitwithpresentationssecondeditionrevisedexpandedhowtodesignanddeliversuccessfulbusinesspresentation s The name of the wind kingkiller chronicles day 1 Chemical reaction engineering levenspiel 2nd edition solution manual 4shared com Men health ultimate dumbbell guide The consumer guide to magnetic flowmeters third edition kindle edition Fifty shades of grey el james ebook free download The road cormac mccarthy free download Human sexuality from cells to society by martha rosenthal Defiantqueen The jewish american princess handbook 21st century houses downunder Production of infrastructure ready fuel via fast pyrolysis and hydroprocessing Fields anatomy palpation and surface markings Mechanical design peter childs solution manual Animal farm chapter 1 questions and answers Navedtra 14037 answers Slow hand women writing erotica Colloquial yoruba Classic starts books Doing research in the real world Five wonderful superhero friends Stillme1 Warlords of crime chinese secret societies the new mafia Financial accounting r narayanaswamy solutions 4th edition Community health third edition by chris wood Logos mantram magic gnostic secrets of the rose cross The complete book of demonolatry magic Design of water based fire protection systems The celestine prophecy an experiential guide Fall out boy from under the cork tree Dermatology secrets+4th edition Otis mcs 220m elevator manual

Bakeddoughnutsforeveryonefromsweettosavorytoeverythinginbetween101deliciousrecipesallglutenfree New headway elementary Fighting back winning the war against terrorism Large scale systems theory and applications proceedings of the ifac symposium held june 16 20 1976 udine italy Flight of the raven Tom clancy clear and present danger Classical mechanics j c upadhyaya free download Type matters Arithmetricks 50 easy ways to add subtract multiply and divide without a calculator